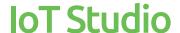

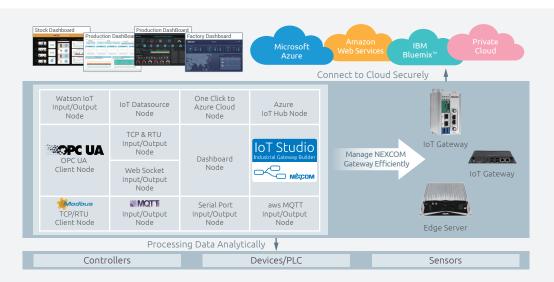

#### Main Features

- Ready-to-use IoT gateway to accelerate IoT project deployment
- Easy connectivity via IoT studio, drag-and-drop managing data flow
- Open architecture support both Windows-based and Yocto-based IoT gateway
- One-click deployment from gateway to cloud

- Cloud SCADA presentation
- Real-time information response
- Support Modbus/RTC and Modbus/TCP master, OPC-UA client for field devices/controller data concentration
- Connect to cloud securely with verified MQTT and AMQP nodes

### **Product Overview**

IoT Studio, powere by Node.js and IBM Node-RED, is a web-based configuration tool to spur developers to swiftly build up IoT applications with simple clicks, drags, and drops of the integral functions or the ideas of innovation can come true sooner and the inventions can spread wider.

# **Specifications**

| ı | Category          | Description                                           | Node                                                                                                    |
|---|-------------------|-------------------------------------------------------|----------------------------------------------------------------------------------------------------|
|   | Modbus<br>TCP/UDP | Get the registers and status with the Modbus protocol | Modbus-tcp read/write<br>Modbus-RTU read/write                                                                                                    |
|   | OPC UA<br>Client  | Interact with an OPC-UA server                        | OPC UA item<br>OPC UA client<br>OPC UA broswer                                                                                                    |
|   | Config            | Deploy dashboard to cloud                             | Azure config<br>CDS config                                                                                                    |
|   | Data<br>Process   | Process or encrypt/decrypt data from buffering        | Merge, boundary,<br>critical section begin/end,<br>H/W info, cypher                                                                                                    |
|   | Input             | Prompt for user input from network or serial port     | Inject, catch, status,<br>link, MQTT, http,<br>websocket, watch, TCP,<br>UDP, e-mail, serial                                                                           |
|   | Output            | Expose the data from service or debug message         | Debug, link, MQTT, http<br>response, websocket,<br>TCP, UDP, e-mail, serial                                                                                            |
|   | Function          |                                                       | Exec, function, template,<br>delay, trigger, comment,<br>http request, TCP request,<br>switch, change, range,<br>split, join, csv, html, json,<br>xml. yaml, aws thing |

| Category | Description                           | Node                                                                                                    |
|----------|---------------------------------------|----------------------------------------------------------------------------------------------------|
| Storage  | Read/write the file or iot datasource | File in, file out, tail in, IoT datasource                                                                |
| Cloud    | Provides cloud service                | Azure iot event hub, Azure IoT Hub, Azure iot hub send, aws mqtt in/out, Watson IoT in/out, ibmiot in/out |

### Support OS

- Windows 7/8/8.1/10 32-bit/64-bit
- HyperX

#### Others

- IoT Studio configuration utility in Windows version
- InstallShield supported. (English/Tradition Chinese/Simple Chinese)

# **Ordering Information**

- IoT Studio Std (P/N: 6014605304X00)
  IoT Studio Standard label for IoT gateway ver: 2.0
- IoT Studio Pro (P/N: 6014605305X00) IoT Studio Professional label for IoT gateway ver: 2.0

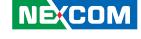